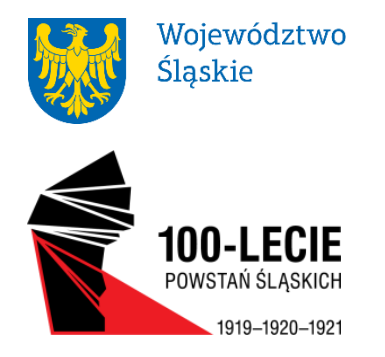

Katowice, 8 kwietnia 2020 r. ZN-ZP.272.1.9.2020.RK ZN-ZP.KW-00203/20 (RK.9.5)

**Wszyscy Wykonawcy w postępowaniu ZN-ZP.272.1.9.2020.RK**

**URZAD MARSZAŁKOWSKI** WOJEWÓDZTWA ŚLĄSKIEGO

DEPARTAMENT ZAMÓWIEŃ PUBLICZNYCH

ul. Ligonia 46. 40-037 Katowice

TELEFON +48 32 77 40 025 FAKS +48 32 77 40 030

zn@slaskie.pl slaskie.pl powstania.slaskie.pl

### **dot. wyjaśnienia i modyfikacji treści specyfikacji istotnych warunków zamówienia w post. ZN-ZP.272.1.9.2020.RK**

**I.** Zamawiający zgodnie z art. 38 ust. 1 i 2 ustawy z dnia 29 stycznia 2004 r. Prawo zamówień publicznych (tekst jednolity: Dz. U. 2019 r. poz. 1843) przekazuje treść pytań Wykonawcy do specyfikacji istotnych warunków zamówienia (SIWZ) wraz z wyjaśnieniami w postępowaniu na "Zakup projektorów – wyposażenie multimedialne" w ramach zadania pn. "Planetarium – Śląski Park Nauki. Modernizacja i rozbudowa Planetarium Śląskiego w Chorzowie":

### Pytanie 12:

W szczegółowym Opisie Przedmiotu Zamówienia (SOPZ, strona 2, pkt 1.3): Zamawiający umieścił opis wykonania ekranu wraz z dodatkowym pierścieniem.

Prosimy o sprecyzowanie:

a) Wykonawca rozumie, że dodatkowe 40 cm powinno być wykonane z tego samego materiału co cały ekran (panele aluminiowe). Prosimy o potwierdzenie.

b) Czy wskazane, dodatkowe 40 cm na umieszczenie Panoramy jest sferyczne (zgodnie z krzywizną ekranu), czy też ma być cylindryczne? c) Czy Wykonawca może wykorzystać 40 cm pierścień tak, aby ustawić projektory wyżej (bliżej linii horyzontu)? Jeśli tak, Będzie musiał wykonać otworowanie w panelach pierścienia. Czy Zamawiający zaakceptuje takie rozwiązanie?

d) Jak Zamawiający planuje zainstalować historyczną panoramę bez rzucania cieni z projektorów (tj. Panorama będzie przed projektorami)? Prosimy Zamawiającego o wyjaśnienie tej kwestii a jeśli to możliwe prosimy o bardziej szczegółowy szkic tego elementu.

e) Zamawiający wymaga "25. Ekran musi dawać możliwość późniejszego zamontowania historycznej podświetlanej panoramy na wysokości horyzontu (według rysunków budowlanych). Górna krawędź pasa panoramy będzie znajdować się na poziomie horyzontu.

Wykonanie i montaż panoramy nie jest częścią tego zamówienia i zostanie wykonane przez innego Wykonawcę."

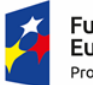

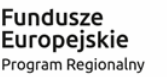

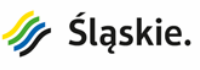

Unia Europeiska Europejski Fundusz Rozwoju Regionalnego

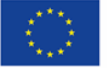

W związku z powyższym prosimy o dostarczenie "Rysunków budowlanych" o których mowa powyżej. Prosimy także o określenie w jakim zakresie Wykonawca ma "zapewnić możliwość montażu panoramy"? Czy ma pozostawić miejsce do jej montażu, czy też przewidzieć jakąś konstrukcję nośną, a jeśli tak to jaką?

## Odpowiedź 12:

Zamawiający informuje, iż:

- a) Dodatkowe 40 cm ekranu ma być zrobione z tego samego materiału co cały ekran.
- b) Dodatkowe 40 cm ekranu jest cylindrem.
- c) Projektory będą ustawione poniżej ekranu poniżej dodatkowego pierścienia ekranu o szerokości 40 cm. Nie przewiduje się zatem wiercenia otworów w tej części ekranu, dla obiektywów projektorów. Załączamy link do koncepcji konstrukcyjnej Sali, który pozwoli zapoznać się Wykonawcy z położeniem projektorów względem ekranu. <https://drive.google.com/open?id=1cYx3uaoCyGL2SOTSeaPpbBJMki5OEHVz>
- d) Zamawiający zdaje sobie sprawę, że podczas projekcji cyfrowej, panorama będzie rzucała cień wzdłuż całego obwodu, na wysokości horyzontu – cień będzie stanowił pas o szerokości około 5 mm nad panoramą. Dla większości widzów cień nie będzie widoczny – horyzont na wysokości 3,4 m ponad podłogą.
- e) Do zamontowania panoramy wykorzystana zostanie istniejąca belka stalowa, oparta na betonowych wspornikach. Jest to podwójny ceownik, opasujący salę łamaną w 16 miejscach linią. Podwójny ceownik będzie stanowił również podstawę dla konstrukcji ekranu.

## Pytanie 13:

W szczegółowym Opisie Przedmiotu Zamówienia (SOPZ), strona 3, pkt 1.6:

Rysunek w paragrafie 1.2 (Szkic: Przekrój Sali) pokazuje płaską podłogę. W takim przypadku nie ma potrzeby stosowania dodatkowej fałszywej podłogi.

a) Prosimy o potwierdzenie, że ostateczna podłoga jest płaska (nie nachylona i bez schodów).

b) Prosimy o wskazanie ostatecznego materiału zastosowanego przy budowie podłogi (rodzaj podłoża i ich warstw).

# Odpowiedź 13:

Zamawiający informuje, iż:

- a) Sala planetarium projektowana jest w połowie z płaską podłogą i w połowie z podłogą amfiteatralną. Maksymalne przewyższenie wynosi 75 cm. Fałszywa podłoga będzie niezbędna – przynajmniej w połowie Sali. Link w odpowiedzi nr 12 prezentuje układ podłogi w Sali planetarium.
- b) Według projektu podłoga w Sali planetarium ma być pokryta parkietem.

## Pytanie 14:

W szczegółowym Opisie Przedmiotu Zamówienia (SOPZ), strona 5, pkt 2.3:

Zamawiający bardzo dokładnie określił wymagania wielkościowe projektora zawężając jednocześnie możliwość zastosowania innych równoważnych rozwiązań.

Rozumiemy obawy związane z utratą jednego miejsca i upewnimy się, że tak się nie stanie, oferując możliwie najlepszy projektor spełniający wymagania.

Prosimy, o większą elastyczność w zakresie rozmiaru projektora który to wprowadzony ostatecznie do produkcji może mieć nieco inne wymiary niż zadeklarowane obecnie przez Producenta.

Proponujemy zastosowanie zapisu pozwalającego na zastosowanie projektora o wskazanych wymiarach z tolerancją np. 10% dla każdego wymiaru.

## Odpowiedź 14:

Zamawiający informuje, że dopuszcza projektory o wymiarach **560x270x800** (patrz odpowiedzi z dnia 30 marca 2020 r.).

## Pytanie 15:

W szczegółowym Opisie Przedmiotu Zamówienia (SOPZ), strona 6, pkt 2.15:

Czy okablowanie elektryczne do projektorów jest włączone w zakres dostawy Wykonawcy? Proponujemy, aby podczas prac elektrycznych na etapie budowlanym dostarczyć zasilanie w miejsce instalacji projektora z głównej tablicy przełączników.

# Odpowiedź 15:

Zamawiający informuje, iż okablowanie zarówno elektryczne jak i światłowodowe do projektorów jest po stronie Wykonawcy. Zamawiający doprowadzi zasilanie do tablicy rozdzielczej TL 2.1 na zapleczu Sali Zał. **IE-04 Poziom piętro.pdf.** Od tego miejsca okablowanie jest po stronie Wykonawcy. Ww. załącznik stanowi załącznik do niniejszego pisma.

Pytanie 16:

W szczegółowym Opisie Przedmiotu Zamówienia (SOPZ), strona 9, pkt 3.28: Prosimy o obszerniejszy opis, tzn. co Zamawiający miał na myśli w opisie mówiąc o sprzężeniu: "System sprzężenia projektora analogowego z cyfrowym, nie musi być osobnym programem. Dopuszcza się, aby system sprzężenia był częścią głównego programu sterującego."

Odpowiedź 16:

Zamawiający informuje, iż sprzężenie z punktu 3.28 należy rozumieć jako ogół funkcji związanych z synchronizacją projekcji cyfrowej i analogowej opisywany w punkcie 3.27 SOPZ.

Pytanie 17:

W szczegółowym Opisie Przedmiotu Zamówienia (SOPZ), Gwarancja i Serwis – strona 18, pkt 8: Gwarancja na projektory jest udzielana na 3 lata, ale niektóre usługi są wymagane przez 5 lat. Zamawiający podaje: "Okres gwarancji na dostarczone projektory i pozostałe urządzenia będzie wynosił minimum 36 miesięcy."

a jednocześnie:

"Cały serwis świadczony w okresie 5 lat będzie stanowił część oferty i stanowi część ceny oferty. Prosimy o sprecyzowanie jakich terminów Gwarancji i Usług wymaga Zamawiający.

## Odpowiedź 17:

Zamawiający informuje, iż minimalna wymagana gwarancja na projektory i pozostałe urządzenia wynosi 36 miesięcy.

Zamawiający wymaga serwisowania systemu na koszt wykonawcy przez okres trwałości projektu to jest przez minimum 5 lat. Gwarancja w tym wypadku nie jest ściśle związana z okresem serwisowania systemu.

Zamawiający wymaga ponadto, aby Wykonawca przez okres trwałości projektu to jest przez minimum 5 lat zapewnił:

- możliwość konsultacji telefonicznej,

- możliwość konsultacji internetowej (e-mail),

- usługę wsparcia świadczoną przez producenta komputerów.

Pytanie 18:

W dokumencie SWIZ, strona 10, pkt X.17.

Zamawiający wymaga dołączenia do oferty "**demo oferowanego oprogramowania** w formie elektronicznej (załączony plik) lub link do strony internetowej, w celu sprawdzenia wszystkich wymaganych funkcjonalności"….

Prosimy o uszczegółowienie tego wymagania.

a) Czy Wymagane jest przesłanie oprogramowania w wersji do samodzielnej instalacji przez Zamawiającego?

b) Czy też wymagane jest dostarczenie demonstracyjnego pliku np. wideo z jakąś określoną funkcionalnościa?

Oferowane oprogramowanie ma kilka tysięcy funkcji i funkcjonalności wraz z setkami milionów obiektów których nie można ich zademonstrować w jednym filmie, lub też objętość takiego materiału byłaby bardzo duża.

Jednocześnie samodzielna instalacja oprogramowania wymaga umiejętności, konfiguracji oraz **właściwej konfiguracji** sprzętowej komputerów.

Prosimy o zastanowienie się czy Zamawiający nie może wskazać konkretnych funkcji lub i funkcjonalności, które chciałby zobaczyć w postaci filmu i czy nie może podać funkcji, lub funkcjonalności, które można przedstawić w postaci grafiki np. graficzny interfejs użytkownika lub wynik renderowania.

Określenie w taki sposób zakresów pozwoli na ocenę Oferentów w sposób spójny i obiektywny.

## Odpowiedź 18:

Zamawiający informuje, że zmienia brzmienie dotyczące zapisu wymogu dołączenia do oferty demo oferowanego oprogramowania w formie elektronicznej (załączony plik) lub linku do strony internetowej. W związku z powyższym Zamawiający dokona stosownej modyfikacji zgodnie z pkt II.1. niniejszego pisma.

Pytanie 19:

Wykonawca zwraca się z prośbą o zmianę zapisu w dokumencie wzór Umowy w par. 2 ust.10 dotyczącym czasu trwania 4 pokazów cyfrowych z 30 minut na 25 minut. W uaktualnionym dokumencie SOPZ w rozdziale 12 jest bowiem zapisane, aby zaoferowane pokazy miały długość 25 minut, co jest zgodne z odpowiedzią Zamawiającego na pytanie 11 zapisaną w punkcie II.6.

Odpowiedź 19:

Zamawiający informuje, iż dokona stosownej modyfikacji zgodnie z pkt II.2. niniejszego pisma.

**II.** Zamawiający zgodnie z art. 38 ust. 4 ustawy Pzp modyfikuje treść SIWZ w ww. postępowaniu w następujący sposób:

# **1.** Pkt X.17 SIWZ o treści:

**"17. Zamawiający wymaga dołączenia do oferty demo oferowanego oprogramowania w formie elektronicznej (załączony plik) lub link do strony internetowej, w celu sprawdzenia wszystkich wymaganych funkcjonalności. W przypadku niedołączenia do oferty ww. demo lub niepodania linku, oferta Wykonawcy zostanie odrzucona."**

zmienia się i otrzymuje nowe brzmienie:

**"17. Zamawiający wymaga dołączenia do oferty demo oferowanego oprogramowania w formie elektronicznej (załączony plik) lub link do strony internetowej, w celu sprawdzenia wszystkich wymaganych funkcjonalności. W przypadku niedołączenia do oferty ww. demo lub niepodania linku, oferta Wykonawcy zostanie odrzucona.**

Jako demo oferowanego oprogramowania **Wykonawca dostarczy**:

I. Wyrenderowane przy pomocy oferowanego oprogramowania klipy filmowe w rozdzielczości co najmniej 4K (rozmiar krótszego boku co najmniej 2160px) zawierające następujące funkcjonalności programu:

- 1. Ruch dzienny gwiazd na sferze niebieskiej z prędkością 0.5h/1s podczas ruchu zostaną włączone i wyłączone planety oraz ich podpisy, planety zostaną powiększone na niebie, rozjaśniona droga mleczna, włączone i wyłączone granice oraz nazwy gwiazdozbiorów, a także ich rysunki, włączona statyczna dowolna panorama miasta w natywnej rozdzielczości, włączona dowolna animacja allsky w natywnej rozdzielczości.
- 2. Wylot z Ziemi, przejście przez atmosferę i opuszczenie atmosfery z pokazaną malejąca Ziemią z teksturami w dużej rozdzielczości.
- 3. Przelot z Ziemi na Księżyc z lądowaniem na Księżycu.
- 4. Przelot z Ziemi i lądowanie na Marsie, przelot nad Vales Marineris i w okolicach Olympus Mons, lądowanie w pobliżu któregoś z łazików, zobrazowanie ruchu łazika.
- 5. Zbliżenie się do Saturna i przelot przez jego pierścienie.
- 6. Zbliżanie się do komety i lądowanie na jej powierzchni.
- 7. Wylot z Ziemi i zobrazowanie ruchu ciał Układu Słonecznego, włączenie i wyłączenie ich orbit, śladów, nazw, księżyców.
- 8. Przedstawienie możliwości korzystania z zewnętrznych baz danych, zgodnie z punktem T.4 w SOPZ.
- 9. Przelot do planety pozasłonecznej, zobrazowanie jej ruchu, orbity, powierzchni, strefy zamieszkania wokół gwiazdy macierzystej.
- 10. Wylot z Galaktyki, przelot wokół Galaktyki o co najmniej 90 stopni od widoku od krawędzi (edgeon) do widoku do strony bieguna (face-on), powrót i lądowanie na Ziemi.
- 11. Przedstawi modele 3D lądowników księżycowych i marsjańskich, rakiety StarunV, Teleskopu Kosmicznego Hubbla, Międzynarodowej Stacji Kosmicznej.
- 12. Prezentacja zjawisk zaćmienia Słońca i zaćmienia Księżyca, widoczna z powierzchni Ziemi oraz z przestrzeni kosmicznej.
- 13. Prezentacja modeli przestrzennych mgławic, np. Kocie Oko, wlot w mgławicę.
- 14. Prezentacja wizualizacji roju meteorów na ziemskim niebie.
- 15. Symulacje atmosfery i zjawisk atmosferycznych w szczególności różnego stopnia zachmurzenia.
- 16. Prezentacja przybliżania obrazu "zoomowania" wybranego fragmentu nieba.
- 17. Prezentacja przelotów z Ziemi na Księżyc z rożnymi modelami interpolacyjnymi (sposobami przyspieszania i zwalniania – zmianami prędkości, płynności ruchu)
- 18. Prezentacja możliwość tworzenia śladów gwiazd podczas ich ruchu dziennego (star trails).
- 19. Prezentacja możliwość zmiany rozmiaru gwiazd w zależności od ich wielkości gwiazdowych, ograniczania ilości widocznych gwiazd.
- 20. Prezentacja wyświetlania filmów i zdjęć z przezroczystością.
- 21. Zobrazowanie możliwości używania plików AVM.
- 22. Prezentacja wyświetlania otoczenia czarnej dziury.
- II. Dodatkowo:
- 1. Klipy filmowe zawierające GUI (Graficzny Interfejs Użytkownika) programu w trakcie wykonywania powyższych projekcji bez używania skryptów, sterując ręcznie.
- 2. Klip pokazujący działanie chmury: pobieranie zawartości, wyświetlanie jej na niebie.
- 3. Klip obrazujący sposób tworzenia skryptów sterujących.

4. Klip obrazujący sposób uzyskania powyższych renderów – przechwytywania i zapisywania obrazu. załączy skrypty sterujące programem, służące do uzyskania wyżej wymienionych renderów, oraz zapewni, że użycie tych samych skryptów na gotowej sali zapewni takie same albo lepsze efekty generowane w czasie rzeczywistym."

**2.** Paragraf 2 ust. 10 Załącznika nr 2 do SIWZ (wzór umowy – po zmianach) o treści:

"10. Wykonawca, w okresie trwania gwarancji i rękojmi, o którym mowa w § 5 ust. 1 dostarczy 1 pokaz hybrydowy, o długości co najmniej 15 min. i 4 pokazy cyfrowe fulldome o długości min 30 min., nagrodzone na festiwalu w Brnie lub Jenie, zgodnie z opisem zawartym w pkt.12 Opisu przedmiotu zamówienia."

## zmienia się i otrzymuje nowe brzmienie:

"10. Wykonawca, w okresie trwania gwarancji i rękojmi, o którym mowa w § 5 ust. 1 dostarczy 1 pokaz hybrydowy, o długości co najmniej 15 min. i 4 pokazy cyfrowe fulldome o długości min 25 min., nagrodzone na festiwalu w Brnie lub Jenie, zgodnie z opisem zawartym w pkt.12 Opisu przedmiotu zamówienia."

Zmieniony Załącznik nr 2 do SIWZ (wzór umowy – po zmianach – 2) stanowi załącznik do niniejszego pisma.

### **III. Zamawiający informuje ponadto, iż w związku z modyfikacją Załącznika nr 1 do SIWZ z dnia 30 marca 2020 r. oferty należy składać na Załączniku nr 1 do SIWZ (formularz ofertowy – po zmianach) opublikowanym na stronie internetowej Zamawiającego dnia 30 marca 2020 r.**

**IV.** W związku z modyfikacją treści specyfikacji istotnych warunków zamówienia, Zamawiający na podstawie art. 38 ust. 6 przedłuża termin składania ofert do dnia **5 maja 2020 r. do godz. 9:00.** W konsekwencji zapis SIWZ o treści:

"XI. Miejsce oraz termin składania i otwarcia ofert:

- 1. Oferty należy składać według załączonego do specyfikacji formularza ofertowego stanowiącego Załącznik nr 1 do SIWZ lub na nim w postaci elektronicznej za pomocą dedykowanych formularzy dostępnych na ePUAP i udostępnionego również na miniPortalu w terminie do dnia 27 kwietnia 2020 roku do godziny 9:00.
- 2. Otwarcie ofert jest jawne i odbędzie się w dniu 27 kwietnia 2020 roku o godzinie 12:30 w Urzędzie Marszałkowskim Województwa Śląskiego w Katowicach przy ul. Reymonta 24, III piętro (pokój 307). Otwarcie ofert następuje poprzez użycie aplikacji do szyfrowania ofert dostępnej na miniPortalu i dokonywane jest poprzez odszyfrowanie i otwarcie ofert za pomocą klucza prywatnego.
- 3. Niezwłocznie po otwarciu ofert Zamawiający zamieści na stronie internetowej [http://bip.slaskie.pl](http://bip.slaskie.pl/) informację z otwarcia ofert".

### zmienia się i otrzymuje nowe brzmienie:

- "XI. Miejsce oraz termin składania i otwarcia ofert:
- 1. Oferty należy składać według załączonego do specyfikacji formularza ofertowego stanowiącego Załącznik nr 1 do SIWZ lub na nim w postaci elektronicznej za pomocą dedykowanych formularzy dostępnych na ePUAP i udostępnionego również na miniPortalu **w terminie do dnia 5 maja 2020 roku do godziny 9:00.**
- 2. Otwarcie ofert jest jawne i odbędzie się w dniu **5 maja 2020 roku o godzinie 12:00** w Urzędzie Marszałkowskim Województwa Śląskiego w Katowicach przy ul. Reymonta 24, III piętro (pokój 307). Otwarcie ofert następuje poprzez użycie aplikacji do szyfrowania ofert dostępnej

na miniPortalu i dokonywane jest poprzez odszyfrowanie i otwarcie ofert za pomocą klucza prywatnego.

3. Niezwłocznie po otwarciu ofert Zamawiający zamieści na stronie internetowej [http://bip.slaskie.pl](http://bip.slaskie.pl/) informację z otwarcia ofert".

**V. Zamawiający informuje, że wcześniejsze odpowiedzi na pytania i modyfikacje dostępne są na stronie internetowej:**

**https://bip.slaskie.pl/ogloszenia\_i\_aktualnosci/zamowienia\_publiczne/zamowienia\_powyzej\_kw ot\_unijnych/-zakup-projektorow-wyposazenie-multimedialne-w-ramach-zadania-pn-planetariumslaski-park-nauki-modernizacja-i-rozbudowa-planetarium-slaskiego-w-chorzowie---zn-zp-272-1- 9-2020-rk.html**

**Przewodniczący Komisji Przetargowej**

**/-/ Krzysztof Rogala**

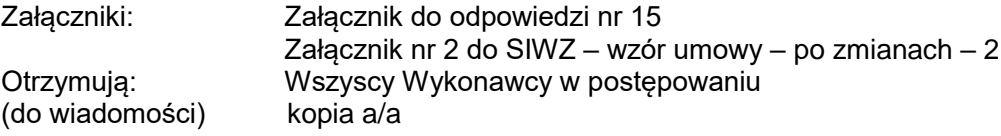